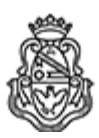

**Universidad Nacional de Córdoba** 2022 - Las Malvinas son argentinas

#### **Resolución H. Consejo Directivo**

**Número: RHCD-2022-110-E-UNC-DEC#FO** RHCD-2022-110-E-UNC-DEC#FO $\,$ CORDOBA, CORDOBA

Martes 10 de Mayo de 2022

**Referencia:** AUTORIZA CURSOS DE POSGRADO - Dr. Carlos Más (2022)

### VISTO:

Que por EX-2022-00128345-UNC-ME#FO, el Subsecretario de Posgrado, Prof. Dr. Gerardo Gilligan, eleva para su aprobación dos cursos a dictarse en la Escuela de Posgrado de esta Facultad; y

#### CONSIDERANDO:

Que no hay objeciones que formular;

# EL H. CONSEJO DIRECTIVO DE LA FACULTAD DE ODONTOLOGÍA

## R E S U E L V E:

ARTÍCULO 1º: Aprobar los siguientes cursos a desarrollarse en la Escuela de Posgrado de la Facultad de Odontología, cuyos anexos se adjuntan a la presente Resolución:

Nombre del curso: "CURSO DE ADOBE PHOTOSHOP ORIENTADO A LA PREPARACIÓN DE FIGURAS CIENTÍFICAS PARA PUBLICACIÓN".

Director y dictante: Dr. Carlos R. Más.

Fechas: Inicia el 18 de abril, y finaliza el 06 de mayo de 2022.

Horario: 8:30 a 12:30.

Carga horaria: 36 hs.

Nombre del curso: "CURSO TEÓRICO-PRÁCTICO INTRODUCTORIO AL PROCESAMIENTO Y ANÁLISIS DE IMÁGENES CIENTÍFICAS DE FLUORESCENCIA

## EMPLEANDO FIJI".

Director y dictante: Dr. Carlos R. Más.

Fechas: Inicia el 24 de mayo, y finaliza el 03 de junio de 2022.

Horario: 9 a 13 hs.

Carga horaria: 36 hs.

ARTICULO 2º: Tómese nota, publíquese en el Digesto Electrónico de la Universidad Nacional de Córdoba, comuníquese y archívese.

# DADA EN LA SALA DE SESIONES A DIECISIETE DÍAS DEL MES DE MARZO DEL AÑO DOS MIL VEINTIDÓS.

Digitally signed by MERESHIAN Matias Ezequiel Date: 2022.05.05 17:37:44 ART Location: Ciudad de Córdoba

Matías Ezequiel Mereshian Secretario de H. Consejo Directivo Honorable Consejo Directivo Facultad de Odontología Universidad Nacional de Córdoba

Digitally signed by DE LEONARDI Guillermo Enrique Date: 2022.05.10 18:27:48 ART Location: Ciudad de Córdoba

Guillermo De Leonardi Decano Decanato Facultad de Odontología Universidad Nacional de Córdoba